## **Parameter GROUP\_SOFT**

Parameter GROUP\_SOFT je [exportovací parameter](https://doc.ipesoft.com/display/D2DOCV22SK/Exportovacie+parametre) pre objekty typu [logická skupina](https://doc.ipesoft.com/pages/viewpage.action?pageId=84349231) a [skupina objektov](https://doc.ipesoft.com/display/D2DOCV22SK/Skupina+objektov).

Dôsledky pre export do XML súboru:

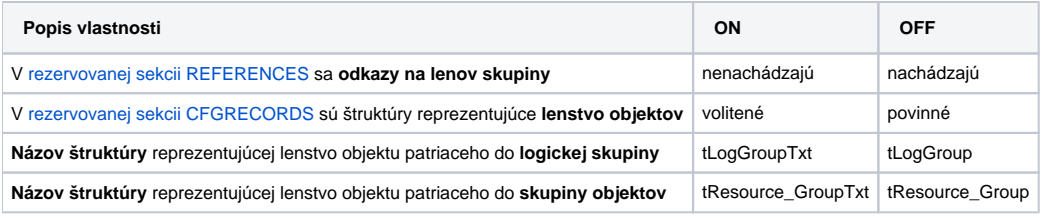

Dôsledky nastavenia parametra GROUP\_SOFT pri [exporte](https://doc.ipesoft.com/display/D2DOCV22SK/XML+Export) do XML súboru na jeho [import](https://doc.ipesoft.com/display/D2DOCV22SK/XML+Import):

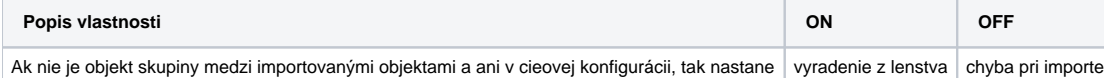

**Poznámka:** Zmenou názvu štruktúry, reprezentujúcej lenstvo objektu a definovanej v rezervovanej sekcii CFGRECORDS, je možné riadi správanie sa pri importovaní aj rune. Priom, v prípade povinného lenstva, nie je nevyhnutné pridáva referenciu do rezervovanej sekcie <REFERENCES> (má to však dôsledky pri [párovaní stpcových a objektových referencií](https://doc.ipesoft.com/pages/viewpage.action?pageId=84350119)).

## **Príklady exportu lenstva v XML súbore**

Príklad pre volitené lenstvo v logickej skupine:

<REFERENCES>

```
 ...
</REFERENCES>
<CFGRECORDS>
 ...
   <tLogGroupTxt>
     <MemberId>L.tttLinka</MemberId>
   </tLogGroupTxt>
 ...
</CFGRECORDS>
```
Príklad pre volitené lenstvo v skupine objektov:

<REFERENCES>

```
 ...
</REFERENCES>
<CFGRECORDS>
 ...
   <tResource_GroupTxt>
     <ID_RESOURCE>L.tttLinka</ID_RESOURCE>
     <Single_Member>True</Single_Member>
   </tResource_GroupTxt>
 ...
</CFGRECORDS>
```
Príklad pre povinné lenstvo v logickej skupine:

<REFERENCES>

...

```
 <HOBJ_REF>
     <uid>7C67851C17FA35043A61C5BC66CE937B</uid>
     <name>L.tttLinka</name>
     <objType>LINE</objType>
     <valType>Li</valType>
   </HOBJ_REF>
 ...
</REFERENCES>
<CFGRECORDS>
 ...
 <tLogGroup>
     <MemberId>L.tttLinka</MemberId>
   </tLogGroup>
 ...
</CFGRECORDS>
```
Príklad pre povinné lenstvo v skupine objektov:

```
<REFERENCES>
 ...
 <HOBJ_REF>
     <uid>7C67851C17FA35043A61C5BC66CE937B</uid>
     <name>L.tttLinka</name>
 <objType>LINE</objType>
 <valType>Li</valType>
 </HOBJ_REF>
 ...
</REFERENCES>
<CFGRECORDS>
   ...
   <tResource_Group>
 <ID_RESOURCE>L.tttLinka</ID_RESOURCE>
 <Single_Member>True</Single_Member>
   </tResource_Group>
 ...
```

```
</CFGRECORDS>
```
## **Súvisiace stránky:**

[D2000 XML](https://doc.ipesoft.com/display/D2DOCV22SK/D2000+XML) [Exportovacie parametre](https://doc.ipesoft.com/display/D2DOCV22SK/Exportovacie+parametre)